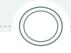

Revised June 10, 2022

CHECKLIST FOR BECOMING A PURCHASING-CARDHOLDER (P-Cardholder)

## What Forms and Trainings are Required?

## **FORMS**

Purchasing Card Application: located on the <u>P-Card</u> website under <u>Apply for a P-Card</u>. Return completed forms to the <u>P-CardTeam</u>.

**Oracle EBS Access Request Form:** Return completed <u>Access Request Form</u> to <u>BRC</u> for user access and permission in Oracle.

Note: Access Request form is not needed for Proxy Users, however they will need to be set up as a proxy. Visit <u>BRC's</u> site for more information on Proxy/Delegate Request.

## **TRAINING**

## **Oracle EBS iExpense and Purchasing Card Training:**

The BRC and the P-Card team have collaborated to ensure P-Cardholders receive full training both in iExpense and Purchasing Card prior to receiving Oracle access and their physical card. P-Card training is held on the first Wednesday of every month. EBS iExpense training is now offered as an online course.

Click links below to Register for:

- Oracle EBS iExpense User training course
- Purchasing Card (P-Card) Training

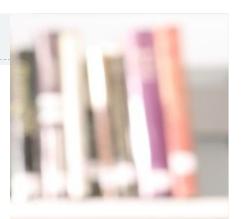

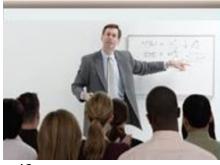

| King County      | APPLICATION                                                                                                    | P                                                                                                    | Please print and Sign |  |  |  |
|------------------|----------------------------------------------------------------------------------------------------|----------------------------------------------------------------------------------------------------|-----------------------|--|--|--|
| Please return t  | the signed application to: P-Ca<br>INFORMATION                                                                                                    | rdTeam@kingcounty.gov Please enter the name that a                                                                                                    | appears in PeopleSo   |  |  |  |
| Last Name        | First Name                                                                                                    | e PeopleSoft#                                                                                                    |                       |  |  |  |
| Department       |                                                                                                    | Division                                                                                                    | Division              |  |  |  |
| Section          |                                                                                                    | Job Title                                                                                                    | Job Title             |  |  |  |
| Business Ad      | dress                                                                                                    | Group                                                                                                    |                       |  |  |  |
| City             |                                                                                                    | State                                                                                                    | ip Code               |  |  |  |
| Business Ph      |                                                                                                    | Email Address                                                                                                    |                       |  |  |  |
|                  | ATION LIMITS                                                                                                    | Email Addréss                                                                                                    |                       |  |  |  |
| Print Name/Title |                                                                                                    | Cardholder Signature                                                                                                    | Date                  |  |  |  |
| Print Name/I     | itie                                                                                                    | Supervisor/Manager Signature                                                                                                    | Date                  |  |  |  |
| Print Name/I     | Title                                                                                                    | Division Director /Coordinator Signature                                                                                                    | Date                  |  |  |  |
| Print Name/Title |                                                                                                    | P-Card Department Coordinator Signature                                                                                                    | Date                  |  |  |  |
| Print Name/I     | itie                                                                                                    | P-Card Department Coordinator Signature                                                                                                    | Date                  |  |  |  |
|                  | CIAL USE ONLY                                                                                                    | P-Card Department Coordinator Signature                                                                                                    | Date                  |  |  |  |
|                  | CIAL USE ONLY                                                                                                    | P-Card Department Coordinator Signature  Department Completed by                                                                                                    |                       |  |  |  |
| FOR OFFI         | CIAL USE ONLY                                                                                                    |                                                                                                    |                       |  |  |  |
| FOR OFFI         | CIAL USE ONLY  Division                                                                                                    | n Department Completed by                                                                                                    |                       |  |  |  |
| FOR OFFI         | Division  For Internal Use only                                                                                                    | Department Completed by                                                                                                    |                       |  |  |  |
| FOR OFFI         | Division  For internal Use only  Enter application into US Ba                                                                                                    | Department Completed by Completed by Completed by Completed by Completed by Completed by Completed by                                                                                                    |                       |  |  |  |
| FOR OFFI         | Division  For Internal Use only  Enter application into US Ba Add cardholder's information Add and further to Home C Add cardholder's name to 2;                               | Department Completed by the Department Completed by the Department Completed by The Department Completed by The Department Completed by The Department Completed by The Department Completed by The Department Completed by                                                                                                    |                       |  |  |  |
| FOR OFFI         | For Internal Use only  For Internal Use only  Enter application into US Ba Add cardbate's information Add card far surface to Home C Add cardbate's name to F D Complete US Ba | Department Completed by pic.  Department Completed by the Secretary & Oracle Polyce Completed Secretary & Oracle Polyce Completed Secretary & Oracle Polyce Complete Complete  | _                     |  |  |  |
| FOR OFFI         | Division  For Internal Use only  Enter application into US Ba Add cardholder's information Add and further to Home C Add cardholder's name to 2;                               | Department Completed by the Completed by the Completed by the Completed by the Complete by the Complete by the | _                     |  |  |  |

| Suppartment or insections Services Business Resource Center CNo-CS-0015-901 5th Ave. Ste 615 Seattle, WA 98104 Security oracleESS@kingcounty.gov                                                                                                    | ounty                                                                           | ,                                     | AGEN                                             | ICY ORACLE EBS SECURITY<br>ACCESS REQUEST FORM<br>(EBS-SARF)                                                                                                    |  |
|----------------------------------------------------------------------------------------------------|---------------------------------------------------------------------------------|---------------------------------------|--------------------------------------------------|----------------------------------------------------------------------------------------------------|--|
| Use this form to: Request new user access, revise security access for a<br>Review the EBS Responsibility Training Requirements matrix to determ                                                                                                    |                                                                                 |                                       |                                                  |                                                                                                    |  |
| EMPLOYEE TRANSFER INFORMATION This section require                                                                                                    |                                                                                 |                                       |                                                  |                                                                                                    |  |
| If this user is transferring to you from                                                                                                    |                                                                                 |                                       | $\neg$                                           |                                                                                                    |  |
| another King County agency, please Transferring From:                                                                                                    |                                                                                 |                                       | Ef                                               | fective Date:                                                                                                    |  |
| complete the following fields:<br>GLAME Update Form is required with any update to GLApprover a                                                                                                    | 1 80 11                                                                         | _                                     |                                                  |                                                                                                    |  |
| Procurement AME Update Form is required with any update to GL Approver a<br>Procurement AME Update Form is required with any update to iEx                                                                                                    |                                                                                 |                                       |                                                  |                                                                                                    |  |
| OracleAME.P2P@kingcounty.gov                                                                                                    | ,,,,                                                                            |                                       |                                                  |                                                                                                    |  |
| If requisitions need to be reassigned to your new employee, ple                                                                                                    | ease complete                                                                   | the F                                 | equisiti                                         | on Transfer Form and submit a Help Ticket.                                                                                                    |  |
| EBS USER INFORMATION                                                                                                    |                                                                                 |                                       |                                                  |                                                                                                    |  |
| First Name: Last Name:                                                                                                    | Last Name:                                                                      |                                       |                                                  | Dept/Division:                                                                                                    |  |
| Employee #: Job Title:                                                                                                    |                                                                                 |                                       |                                                  | Request Date:                                                                                                    |  |
| Is this person a new Oracle EBS User? Yes No                                                                                                    |                                                                                 | lee e                                 | 0360 00                                          | ovide EBS user name:                                                                                                    |  |
|                                                                                                    |                                                                                 |                                       |                                                  |                                                                                                    |  |
| If this user is a contract employee with King County, submit a 🖸                                                                                                    |                                                                                 |                                       | on Form                                          | with this request.                                                                                                    |  |
| INQUIRY ACCESS These five inquiry responsibilities are gr                                                                                                    |                                                                                 |                                       |                                                  |                                                                                                    |  |
| KC EBS AP Inquiry   KC EBS FA Inquiry   KC EBS GL Inquiry                                                                                                    |                                                                                 |                                       |                                                  |                                                                                                    |  |
| Check this box to request Inquiry Access only for the five                                                                                                    |                                                                                 |                                       | d above                                          |                                                                                                    |  |
| - Inquity Access City for the fire                                                                                                    | responsibility                                                                  |                                       |                                                  |                                                                                                    |  |
|                                                                                                    |                                                                                 |                                       |                                                  | Procurement AME Form required                                                                                                    |  |
| LEGEND R = Retain +=Add or Request -= R FOR EXISTING USERS: Run the FN0001-Oracle User Responsibilit Accounts Receivable                                                                                                    | levoke or Re                                                                    | emov                                  | e *= <br>ne curre                                | nt access. Select all responsibilities to be retaine                                                                                                    |  |
| R = Retain +=Add or Request -= R<br>  FOR EXISTING USERS: Run the   FN0001-Oracle User Responsibility<br>  Accounts Receivable<br>  R   +   Responsibility                                                                                                    | tevoke or Rety report to de                                                     | emov<br>etermi                        | e *= <br>ne curre                                | nt access. Select all responsibilities to be retained                                                                                                    |  |
| LEGEND R = Retain +=Add or Request -= R FOR EXISTING USERS: Run the FN0001-Oracle User Responsibilit Accounts Receivable                                                                                                    | tevoke or Rety report to de                                                     | emov<br>etermi                        | e *= <br>ne curre                                | nt access. Select all responsibilities to be retaine                                                                                                    |  |
| R = Retain +=Add or Request -= R<br>  FOR EXISTING USERS: Run the   FN0001-Oracle User Responsibility<br>  Accounts Receivable<br>  R   +   Responsibility                                                                                                    | tevoke or Rety report to de                                                     | emov<br>etermi                        | e * =  <br>ne curre<br>-  <br>Treatme            | nt access. Select all responsibilities to be retained                                                                                                    |  |
| R = Retain +=Add or Request -= R                                                                                                    | tevoke or Rety report to de                                                     | emov<br>etermi                        | e * =  <br>ne curre<br>-  <br>Treatme            | nt access. Select all responsibilities to be retaine  Responsibility  nt Division Only - subject to WTD Training                                                                                                    |  |
| LEGEND   R = Retain                                                                                                    | tevoke or Rety report to de                                                     | emov<br>etermi                        | e * =  <br>ne curre<br>-  <br>Treatme            | nt access. Select all responsibilities to be retaine  Responsibility  nt Dission Only - subject to WTD Training  KC WTD AR User                                                                                                    |  |
| LEGEND   R = Retain                                                                                                    | R Waste                                                                         | +<br>woter                            | e * =  <br>ne curre<br>-  <br>Treatme            | nt access. Select all responsibilities to be retaine  Responsibility  nt Dission Only - subject to WTD Training  KC WTD AR User                                                                                                    |  |
|                                                                                                    | R Waste                                                                         | termi                                 | e * =  <br>ne curre                              | nt access. Select all responsibilities to be retaine  Responsibility  nt Driving Chry - subject to WTD Training  KC WTD AR Expert User  KC WTD AR Expert User                                                                                                    |  |
| LEGEND (R = Retain + - Add or Request - = R  OR ALTINGS USERS for the LINCOL OF the User Responsibility  Accounts Receivable  R   v   Responsibility  CK USER AND More Receivable User  Fixed Assets                                                                                                    | R Waste                                                                         | termi                                 | e * =  <br>ne curre                              | nt access. Select all responsibilities to be retaine  Responsibility  nt Division Chip' - subject to WTD Training  KC WTD AR User  KC WTD AR Expert User                                                                                                    |  |
|                                                                                                    | R Waste                                                                         | termi                                 | e * =  <br>ne curre                              | nt access. Select all responsibilities to be retaine  Responsibility  nt Davision Cnry - subject to WTD Training  KC WTD AR User  KC WTD AR User                                                                                                    |  |
| SEERIO   R - Retain   + - Add or Request   - R                                                                                                    | R Waste                                                                         | +<br>nwoter                           | e * =   ne curre - Treatme                       | nt access. Select all responsibilities to be retaine  Responsibility  nt Division Grey - subject to WTB Teaming  KC WTD AR User  KC WTD AR User  KC EBS GL User                                                                                                    |  |
| LISEND & Retain + Add of Request - P R  LISEND & URSE & In the POOL Of the Interpretation  Cocourts Received by R  Responsibility  R                                                                                                    | R Waste                                                                         | +<br>nwoter                           | e * =   ne curre - Treatme                       | Int access, Select all responsibilities to be retaine  Responsibility  Int Dissums Only - subject to WTD Training  KC WTD AR Lapert User  KC WTD AR Lapert User  KC ETS GL User  KC ETS GL User                                                                                                    |  |
| Section   Section   Sect | levoke or Ri  R  R  Weste  Waste  # Assert Stagl Onlean  # Adding or removals o | + + + + + + + + + + + + + + + + + + + | e * =   ne curre - Treatme                       | nt access. Select all responsibilities to be retaine  Responsibility  nt Division Grey - subject to WTD Training  KC WTD AR Largert  User  KC WTD AR Largert  User  KK LESS GL User                                                                                                    |  |
| SIGNIN 6 is Retain + vAdd or Request - n R OR OR SIGNING URSE. On the Proposition of Recounts Receivable R   n   x   Responsibility R   n   x   Responsibility R   n   x   Responsibility R   n   x   Responsibility R   n   x   Responsibility R   n   x   Responsibility R   n   x   Responsibility R   x   x   x   x   x   x   x   x   x                                                                                                    | levoke or Ri  R  R  Waste  Waste  # Assert Stagl Onlean  ddding or removals o   | + + + + + + + + + + + + + + + + + + + | e * =   ye curre  -   Treotme                    | nt access, Select all responsibilities to be retaine Responsibility or Dississe Only - industr to WTD Froming KK WTD AR Larger KK WTD AR Larger KK WTD AR LARGER KK WTD AR LARGER KK WTD AR LARGE |  |
| Section   R - Retain   + > Add or Request   - R                                                                                                    | levoke or Ri  R  R  Waste  Waste  # Assert Stagl Onlean  ddding or removals o   | + + + + + + + + + + + + + + + + + + + | e * =   ye curre  -   Treatme                    | nt acces. Select all responsibilities to be retaine Responsibility  RE WITH A REPORT AND A REPORT AND A REPORT AND A REPORT AND A REPORT AND A REPORT AND A REPORT AND A REPORT AND A REPORT A REPORT AND A REPORT AND A REPORT AN |  |
| SERSIN   S. Retain + Add or Request - 9 R   CREATING VIEWS & In the   DECOGO CAME USE FEMALISHED                                                                                                    | R Waste  Asser Staff Onl  Asser Staff Onl  approval requi                       | + + woter   -   -                     | e * =   ne curre  -   Treatme                    | nt access, Select all responsibilities to be retaine Responsibility or Dissumo Only - subject to WTO Frammy KC WTO AR User KC WTO AR User KC WTO AR User KC WTO AR User KC WTO AR User KC WTO AR User KC WTO AR User KC WTO AR User KC WTO AR User KC WTO AR User KC WTO AR User KC WTO AR User KC WTO AR User KC WTO WTO AR User KC WTO WTO WTO AR User KC LINTO NV Expert User KC LINTO NV Expert User                                                                                                    |  |
| SERBIN B. R. Retain   *-Add of Request   *- R ROSS   The SERBIN BLANK   *- R ROSS   The SERBIN BLANK   *- R ROSS   THE SERBIN BLANK   *- R ROSS   THE SERBIN BLANK   *- R ROSS   THE SER | R Waste  Waste  Asser Stoff Onle  approval requi                                | + + woter   -   -                     | e * =   -   -                                    | reacces. Select all responsibilities to be retaine Responsibility  of thomas does not be WYD Proming  for Owner of the WYD Proming  for WYD All Expert ther  files.  KE ESS GL Uther  ESP Approve responsibility.  KE ESS GL Uther  EXT ESS GL Uther  EXT ESS GL UTHER  EXT ESS GL UTHER  EXT ESS GL UTHER   |  |
|                                                                                                    | R Waste  Waste  Asser Stoff Onle  approval requi                                | + + woter   -   -                     | e *=  -  -  -  -  -  -  -  -  -  -  -  -  -      | THE ACCESS SECRET AIR PROPORTIONS TO BE ITERATED TO THE ACCESS OF THE ACCESS OF THE AC |  |
| SEERE   R. Retain   + Add of Request   - P                                                                                                    | R Waste  Waste  Asser Stoff Onle  approval requi                                | + + woter   -   -                     | e *=  -  -  -  -  -  -  -  -  -  -  -  -  -      | reacces. Select all responsibilities to be retaine Responsibility  of thomas does not be WYD Proming  for Owner of the WYD Proming  for WYD All Expert ther  files.  KE ESS GL Uther  ESP Approve responsibility.  KE ESS GL Uther  EXT ESS GL Uther  EXT ESS GL UTHER  EXT ESS GL UTHER  EXT ESS GL UTHER   |  |
| Section   Section   Sect | R Waste  Waste  Asser Stoff Onle  approval requi                                | + + woter   -   -                     | e *=   -   -   -   -   -   -   -   -   -   -   - | THE ACCESS. Select all responsibilities to be retained.  Responsibility.  RES WITH A SELECT ACCESS ACCESS A |  |
| SEERE   R. Retain   + Add of Request   - P                                                                                                    | R Waste  Waste  Asser Stoff Onle  approval requi                                | + + woter   -   -                     | e *=   -  -  -  -  -  -  -  -  -  -  -  -  -     | THE ACCESS SOLICE All Proposabilities to be retained.  Responsibility.  The Chances Grove, causes to WID Treasure.  THE WID ACCESS SOLICE ACCESS SOLICE  THE WID ACCESS SOLICE  THE ACCESS SOLICE  THE ACCE |  |

Rev. 3/2